# Package 'sscu'

May 25, 2024

<span id="page-0-0"></span>Type Package

Title Strength of Selected Codon Usage

Version 2.35.0

Date 2016-12-1

Author Yu Sun

Maintainer Yu Sun <sunyu1357@gmail.com>

Description The package calculates the indexes for selective stength in codon usage in bacteria species. (1) The package can calculate the strength of selected codon usage bias (sscu, also named as s\_index) based on Paul Sharp's method. The method take into account of background mutation rate, and focus only on four pairs of codons with universal translational advantages in all bacterial species. Thus the sscu index is comparable among different species. (2) The package can detect the strength of translational accuracy selection by Akashi's test. The test tabulating all codons into four categories with the feature as conserved/variable amino acids and optimal/non-optimal codons. (3) Optimal codon lists (selected codons) can be calculated by either op\_highly function (by using the highly expressed genes compared with all genes to identify optimal codons), or op\_corre\_CodonW/op\_corre\_NCprime function (by correlative method developed by Hershberg  $&$  Petrov). Users will have a list of optimal codons for further analysis, such as input to the Akashi's test. (4) The detailed codon usage information, such as RSCU value, number of optimal codons in the highly/all gene set, as well as the genomic gc3 value, can be calculate by the optimal\_codon\_statistics and genomic\_gc3 function. (5) Furthermore, we added one test function low\_frequency\_op in the package. The function try to find the low frequency optimal codons, among all the optimal codons identified by the op\_highly function.

# **Depends**  $R$  ( $>= 3.3$ )

**Imports** Biostrings ( $>= 2.36.4$ ), seginr ( $>= 3.1-3$ ), BiocGenerics ( $>=$ 

0.16.1)

Suggests knitr, rmarkdown

VignetteBuilder knitr

LazyLoad yes

License GPL  $(>= 2)$ 

biocViews Genetics, GeneExpression, WholeGenome

<span id="page-1-0"></span>git\_url https://git.bioconductor.org/packages/sscu git branch devel

git last commit 5ebec20

git\_last\_commit\_date 2024-04-30

Repository Bioconductor 3.20

Date/Publication 2024-05-24

# Contents

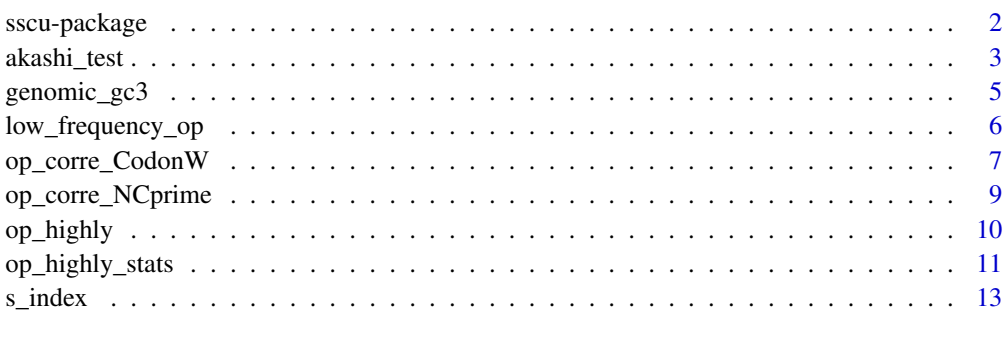

# **Index** and the contract of the contract of the contract of the contract of the contract of the contract of the contract of the contract of the contract of the contract of the contract of the contract of the contract of th

sscu-package *Strength of Selected Codon Usage*

# Description

The package can calculate the indexes for selective stength in codon usage in bacteria species. (1) The package can calculate the strength of selected codon usage bias (sscu, also named as s\_index) based on Paul Sharp's method. The method take into account of background mutation rate, and focus only on four pairs of codons with universal translational advantages in all bacterial species. Thus the sscu index is comparable among different species. (2) Translational accuracy selection can be inferred from Akashi's test. The test tabulating all codons into four categories with the feature as conserved/variable amino acids and optimal/non-optimal codons. (3) Optimal codon lists (selected codons) can be calculated by either op\_highly function (by using the highly expressed genes compared with all genes to identify optimal codons biased used in the highly expressed genes), or op\_corre\_CodonW/op\_corre\_NCprime function (by correlative method developed by Hershberg & Petrov). Users will have a list of optimal codons for further analysis, such as input to the Akashi's test. (4) The detailed codon usage information, such as RSCU value, number of optimal codons in the highly/all gene set, as well as the genomic gc3 value, can be calculate by the optimal\_codon\_statistics and genomic\_gc3 function. (5) Furthermore, we added one test function proportion\_index in the package. The function focus on the proportion of optimal codon against its corresponding non-optimal codons for the the four and six codon boxes.

#### <span id="page-2-0"></span>akashi\_test 3

# Details

The DESCRIPTION file: This package was not yet installed at build time.

Index: This package was not yet installed at build time.

#### Author(s)

Yu Sun

Maintainer: Yu Sun <sunyu1357@gmail.com>

# References

Sharp PM, Bailes E, Grocock RJ, Peden JF, Sockett RE (2005). Variation in the strength of selected codon usage bias among bacteria. Nucleic Acids Research. Sharp PM, Emery LR, Zeng K. 2010. Forces that influence the evolution of codon bias. Philos Trans R Soc Lond B Sci. 365:1203-1212. Hershberg R, Petrov DA. 2009. General rules for optimal codon choice. Plos Genet. 5:e1001115. Akashi H. Synonymous codon usage in Drosophila melanogaster: natural selection and translational accuracy. Genetics 1994 Mar;136(3):927-35. http://drummond.openwetware.org/Akashi's\_Test.html Novembre JA. 2002. Accounting for background necleotide composition when measuring codon usage bias. Mol Biol Evol. 19: 1390-1394. https://github.com/jnovembre/ENCprime http://codonw.sourceforge.net/

akashi\_test *akashi test for codon usage*

# Description

The function calculate Akashi's test for translational accuracy selection on coding sequences. Akashi proposed the translational accurary theory for codon usage in 1994. The theory suggest that the optimal codons are codons that translated more accurately than the other codons, and these codons are favored in the important sites, such as the evolutionary conserved amino acid sites, whereas the less conserved amino acids sites are more tolerable to the non-optimal codons. For detailed information, see reference listed below.

#### Usage

```
akashi_test(contingency_file=NULL)
```
#### Arguments

```
contingency_file
```
a character vector for the filepath of the contingency file, which was generated by the perl script make\_contingency\_table.pl in the perl\_script folder in the package

# Details

The function calculate Akashi's test for translational accuracy selection on coding sequences.

The input of the function is a contingency file, you can find an example in the folder akashi\_test in the sscu directory. You can either make the file by yourself, or by the perl script make\_contingency\_table.pl in the akashi\_test folder. You can check the detailed usage of the perl script by reading the first few lines in the perl script. The perl script tabulates and calculate the a,b,c,d entries for the coding sequences, and output the four values for each amino acid for each gene, example as the contingency\_file\_Gvag. The input of the perl script is a folder contains the codon alignments of the genes that you are interested to calculate. For detailed information of Akashi's test, you can either refer to the publication by Akashi, or to the website http://drummond.openwetware.org/Akashi's\_Test.html

The function reads and calculates the Z value, p value and odd ratio for the Akashi's test. In addition, it calculates the conserved, variable, optimal and nonoptimal sites for the coding sequences.

# Value

a list of numeric vector is returned

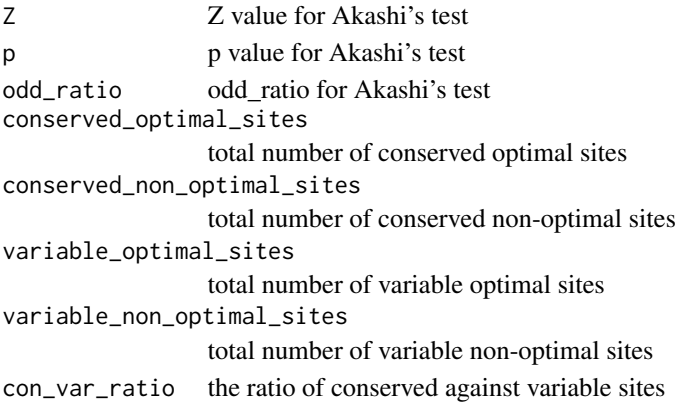

### Author(s)

Yu Sun

# References

Akashi H. Synonymous codon usage in Drosophila melanogaster: natural selection and translational accuracy. Genetics 1994 Mar;136(3):927-35. http://drummond.openwetware.org/Akashi's\_Test.html

# Examples

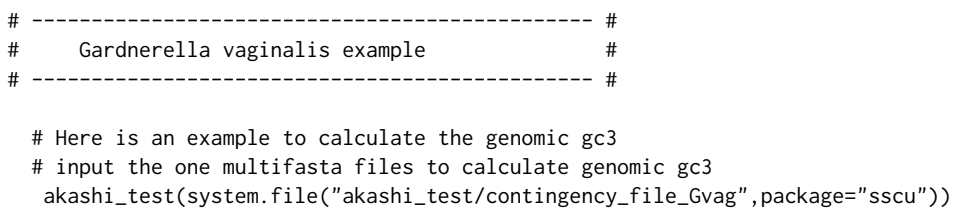

<span id="page-4-0"></span>

# Description

The function calculates the genomic gc3 for an multifasta genomic CDS file. The function first concatenated all the CDS sequences in the file into one long CDS string, than calculated the gc3 from the GC3 function in seqinr package. You can also use the function to calculate the gc3 for a single gene, or a set of genes, depends what content you put in the input file.

# Usage

```
genomic_gc3(inputfile)
```
#### Arguments

inputfile a character vector for the filepath of the whole genome cds file

# Details

The function calculates the genomic gc3 for an multifasta genomic CDS file. The function first concatenated all the CDS sequences in the file into one long CDS string, than calculated the gc3 from the GC3 function in seqinr package. You can also use the function to calculate the gc3 for a single gene, or a set of genes, depends what content you put in the input file. The result can be used as input for the s\_index calculation.

#### Value

a numeric vector genomic\_gc3 is returned

#### Author(s)

Yu Sun

# See Also

[GC3](#page-0-0) in seqinr library

#### Examples

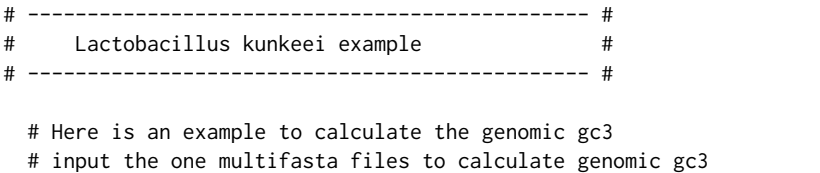

genomic\_gc3(system.file("sequences/L\_kunkeei\_genome\_cds.ffn",package="sscu"))

<span id="page-5-0"></span>

# Description

The function low\_frequency\_op identify the low frequency optimal codons. Based on the previous study, in some species, the optimal codons identified by the op-highly function has bit strange patterns: the optimal codons do have lower prequency than the non-optimal codons. It occurs most in the mutation-shifting species such as G. vaginalis. The function can identify these low frequency optimal codons.

# Usage

```
low_frequency_op(high_cds_file = NULL, genomic_cds_file = NULL, p_cutoff=0.01)
```
# Arguments

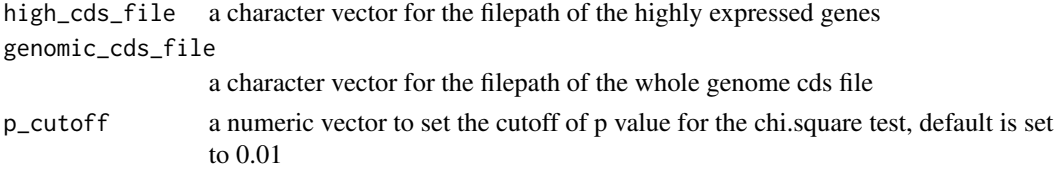

# Details

The function low\_frequency\_op identify the low frequency optimal codons. Based on the previous study (Sun Y et al. Switches in genomic GC content drives shifts of optimal codons under sustained selection on synonymous sites. Genome Biol Evol. 2016 Aug 18.), in some species, the optimal codons identified by the op\_highly function has bit strange patterns: the optimal codons do have lower prequency than the non-optimal codons. It occurs most in the mutation-shifting species such as G. vaginalis. The function can identify these low frequency optimal codons.

The function first calculated all the optimal codons statistics by the function op highly stats in the package, then tried to find the low frequency optimal codons with the following settings: 1) it has to be an optimal codon 2) The RSCU value for the optimal codon is lower than 0.7 (this is the quite arbitrary setting) 3) the RSCU value for the optimal codon is lower than the corresponding non-optimal codons, which has the same first two nucleotide as the optimal codon but the third position experience the point mutation transition. With this detailed filters, we can identify the low frequency optimal codons in the given genome.

The argument high\_cds\_file should specific the path for the highly expressed gene dataset. It is up to the users how to define which dataset of highly expressed genes. Some studies use the expression data, or Nc value to divide genes into highly/lowly sets. Other studies use a specific dataset, such as only including the very highly expressed genes (ribosomal genes). In the example, I used the ribosomal genes as the representative for the highly expressed genes.

The arguments, genomic\_cds\_file, is used to calculate the optimal codons and statistics for highly and all genes.

Same as the op\_highly and op\_highly\_stats, the p value cutoff was set as 0.01.

# <span id="page-6-0"></span>op\_corre\_CodonW 7

#### Value

a list is returned

low\_frequency\_optimal\_codons

a dataframe with statistics for the low frequency optimal codons

corresponding\_codons

a dataframe with statistics for the corresponding codons

# Author(s)

Yu Sun

# References

Sun Y et al. Switches in genomic GC content drives shifts of optimal codons under sustained selection on synonymous sites. Genome Biol Evol. 2016 Aug 18.

unpublished paper from Yu Sun

# See Also

the op\_highly and op\_highly\_stats function in the same package

#### Examples

# ----------------------------------------------- # # Lactobacillus kunkeei example # # ----------------------------------------------- # # Here is an example to load the data included in the sscu package # input the two multifasta files to calculate sscu low\_frequency\_op(high\_cds\_file=system.file("sequences/Gvag\_highly.ffn",package="sscu"),genomic\_cds\_file=syst # if you want to load your own data, you just specify the file path for your input as these examples # low\_frequency\_op(high\_cds\_file="/home/yu/Data/codon\_usage/bee\_endosymbionts/sharp\_40\_highly\_dataset/Bin2.ff

op\_corre\_CodonW *Identify optimal codons by using the correlative method from Hershberg & Petrov, the input file is from CodonW*

#### Description

The function identify the optimal codons based on the correlative method from Hershberg  $\&$  Petrov. This method take the whole genome into consideration, and predict the optimal codons by making the correlation between the frequency of each codon within each gene and the overall codon bias (Nc or Nc'). The input file include the correspondence analysis output file from the program CodonW (to get the Nc value), and the genomic cds file (to get the codon usage information for each gene).

# Usage

op\_corre\_CodonW(genomic\_cds\_file=NULL, correspondence\_file=NULL)

# Arguments

genomic\_cds\_file

a character vector for the filepath of the whole genome cds file

correspondence\_file a character vector for the filepath of the correspondence file from the CodonW program

# Details

The function identify the optimal codons based on the correlative method from Hershberg & Petrov. This method take the whole genome into consideration, and predict the optimal codons by making the correlation between the frequency of each codon within each gene and the overall codon bias (Nc or Nc'). The input file include the correspondence analysis output file from the program CodonW (to get the Nc value), and the genomic cds file (to get the codon usage information for each gene).

For further details regard how to use CodonW, you can refer to the site http://codonw.sourceforge.net/. Note, you must input the same genomic cds file to CodonW and to the op\_corre\_CodonW funtion, so that the order and number of genes are consistent in the files.

#### Value

a character vector for all the optimal codons is returned

#### Author(s)

Yu Sun

#### References

Hershberg R, Petrov DA. 2009. General rules for optimal codon choice. Plos Genet. 5:e1001115. http://codonw.sourceforge.net/

#### Examples

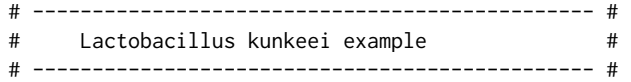

# Here is an example to calculate the genomic gc3 # input the one multifasta files to calculate genomic gc3 op\_corre\_CodonW(genomic\_cds\_file=system.file("sequences/Gvag\_genome\_cds.ffn",package="sscu"),correspondence\_

<span id="page-8-0"></span>op\_corre\_NCprime *Identify optimal codons by using the correlative method from Hershberg & Petrov, the input file is from NCprime*

# **Description**

The function identify the optimal codons based on the correlative method from Hershberg & Petrov. This method take the whole genome into consideration, and predict the optimal codons by making the correlation between the frequency of each codon within each gene and the overall codon bias (Nc or Nc'). The input file include the output file from the program ENCprime (to get the Nc and Nc' value), and the genomic cds file (to get the codon usage information for each gene).

# Usage

```
op_corre_NCprime(genomic_cds_file=NULL, nc_file=NULL)
```
# Arguments

genomic\_cds\_file

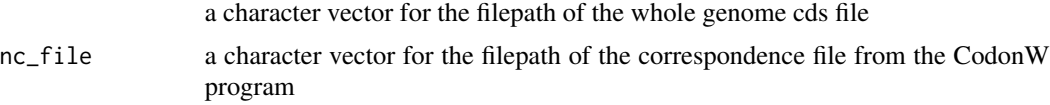

#### Details

The function identify the optimal codons based on the correlative method from Hershberg  $\&$  Petrov. This method take the whole genome into consideration, and predict the optimal codons by making the correlation between the frequency of each codon within each gene and the overall codon bias (Nc or Nc'). The input file include the output file from the program ENCprime (to get the Nc and Nc' value), and the genomic cds file (to get the codon usage information for each gene).

For further details regard how to use ENCprime, you can refer to the site https://github.com/jnovembre/ENCprime. Note, you must input the same genomic cds file to ENCprime and to the op\_corre\_NCprime funtion, so that the order and number of genes are consistent in the two files.

# Value

a character vector for all the optimal codons is returned

# Author(s)

Yu Sun

# References

Hershberg R, Petrov DA. 2009. General rules for optimal codon choice. Plos Genet. 5:e1001115. Novembre JA. 2002. Accounting for background necleotide composition when measuring codon usage bias. Mol Biol Evol. 19: 1390-1394. https://github.com/jnovembre/ENCprime

# <span id="page-9-0"></span>Examples

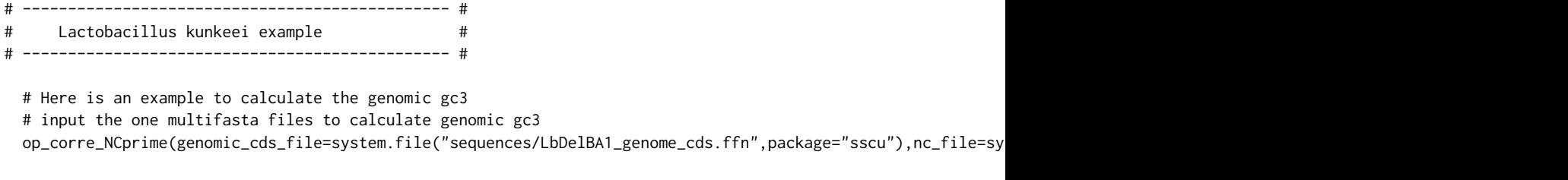

op\_highly *Identify optimal codons by using the highly expressed genes method*

# **Description**

Optimal codons can be defined as codons significantly enriched in the highly expressed genes compared to the lowly expressed genes, or other set of appropriate reference genes. In another word, these codons were favored by translational selection. This function calculate the optimal codon list, thus user could have a general idea of which codons were preferred by selection in the genome.

# Usage

```
op_highly(high_cds_file = NULL,ref_cds_file = NULL,p_cutoff = 0.01)
```
#### Arguments

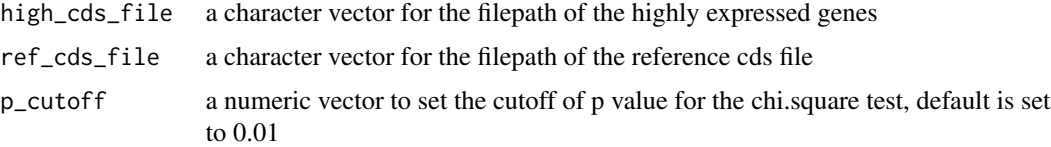

#### Details

Optimal codons can be defined as codons significantly enriched in the highly expressed genes compared to the lowly expressed genes, or other set of appropriate reference genes. In another word, these codons were favored by translational selection, which was strongest among highly expressed genes. This function calculate the optimal codon list with p-values, thus user could have a general idea of which codons were preferred by selection in the genome.

The argument high\_cds\_file should specific the path for the highly expressed gene dataset. It is up to the users how to define which dataset of highly expressed genes. Some studies use the expression data, or Nc value to divide genes into highly/lowly sets. Other studies use a specific dataset, such as only including the very highly expressed genes (ribosomal genes).

The argument ref\_cds\_file should specific the path for the lowly expressed gene dataset, or any appropriate dataset. In Sharp PM paper (Forces that influence the evolution of codon bias), he used the all gene data set as neutral reference and also get a list of optimal codons.

# <span id="page-10-0"></span>op\_highly\_stats 11

The argument p\_cutoff set the cutoff for p values in the chi.square test. Only codons are significantly enriched in the highly expressed genes are marked with + symbol in the ouotput tables. The codons are significantly lower presented in the highly expressed genes are marked with - symbol. The codons are not significantly differently presented compared to the reference dataset are marked with NA symbol.

#### Value

a character vector for all the optimal codons is returned

#### Author(s)

Yu Sun

# References

Sharp PM, Emery LR, Zeng K. 2010. Forces that influence the evolution of codon bias. Philos Trans R Soc Lond B Sci. 365:1203-1212.

# Examples

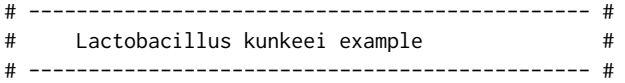

# Here is an example to load the data included in the sscu package op\_highly(high\_cds\_file=system.file("sequences/L\_kunkeei\_highly.ffn",package="sscu"),ref\_cds\_file=system.file

# if you want to set the p value cutoff as 0.05 op\_highly(high\_cds\_file=system.file("sequences/L\_kunkeei\_highly.ffn",package="sscu"),ref\_cds\_file=system.file

# if you want to load your own data, you just specify the file path for your input as these examples # op\_highly(high\_cds\_file = "/home/yu/Data/codon\_usage/bee\_endosymbionts/sharp\_40\_highly\_dataset/Bin2.ffn",ref

op\_highly\_stats *statistics for the optimal codons*

# Description

Optimal codons can be defined as codons significantly enriched in the highly expressed genes compared to the lowly expressed genes, or other set of appropriate reference genes (see function op\_highly in this package). In another word, these codons were favored by translational selection. This function calculate the optimal codon list with p-values, thus user could have a general idea of which codons were preferred by selection in the genome.

#### Usage

```
op_highly_stats(high_cds_file = NULL,ref_cds_file = NULL,p_cutoff = 0.01)
```
# Arguments

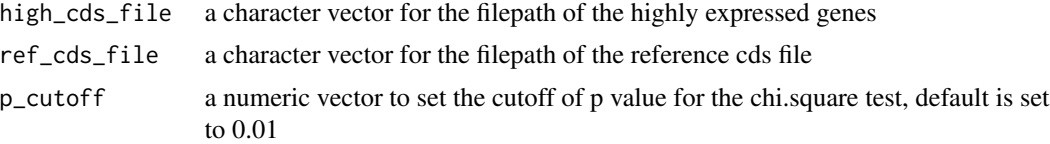

# Details

Optimal codons can be defined as codons significantly enriched in the highly expressed genes compared to the lowly expressed genes, or other set of appropriate reference genes (see function op\_highly in this package). In another word, these codons were favored by translational selection, which was strongest among highly expressed genes. This function calculate the optimal codon list with p-values, thus user could have a general idea of which codons were preferred by selection in the genome.

The argument high\_cds\_file should specific the path for the highly expressed gene dataset. It is up to the users how to define which dataset of highly expressed genes. Some studies use the expression data, or Nc value to divide genes into highly/lowly sets. Other studies use a specific dataset, such as only including the very highly expressed genes (ribosomal genes).

The argument ref cds file should specific the path for the lowly expressed gene dataset, or any appropriate dataset. In Sharp PM paper (Forces that influence the evolution of codon bias), he used the all gene data set as neutral reference and also get a list of optimal codons.

The argument p\_cutoff set the cutoff for p values in the chi.square test. Only codons are significantly enriched in the highly expressed genes are marked with + symbol in the ouotput tables. The codons are significantly lower presented in the highly expressed genes are marked with - symbol. The codons are not significantly differently presented compared to the reference dataset are marked with NA symbol.

The function also output the rscu value for the high expressed dataset and reference dataset.

# Value

a dataframe is returned

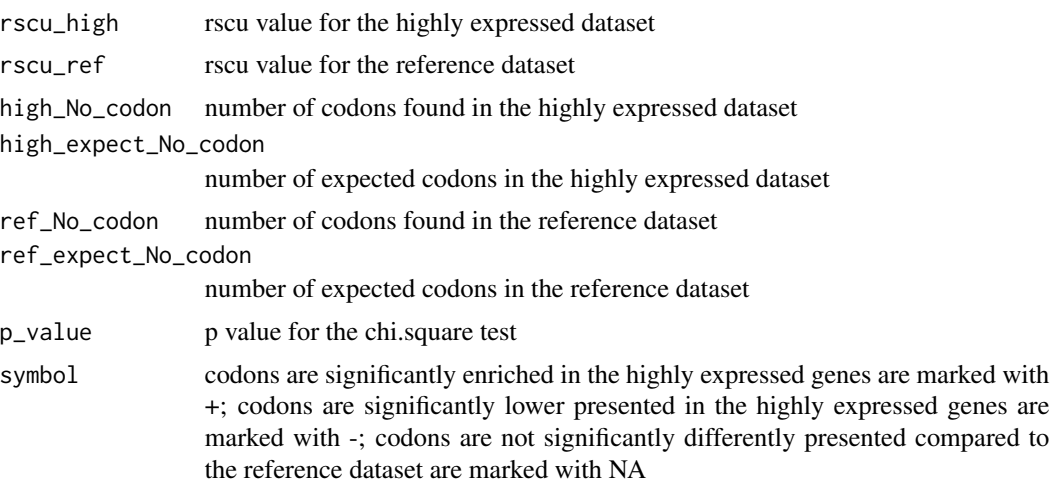

#### <span id="page-12-0"></span> $s$ <sub>13</sub>  $\frac{13}{2}$

#### Author(s)

Yu Sun

# See Also

[uco](#page-0-0) in seqinr library for rscu calculation.

# Examples

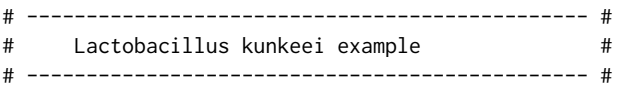

# Here is an example to load the data included in the sscu package op\_highly\_stats(high\_cds\_file=system.file("sequences/L\_kunkeei\_highly.ffn",package="sscu"),ref\_cds\_file=syste

# if you want to set the p value cutoff as 0.05 op\_highly\_stats(high\_cds\_file=system.file("sequences/L\_kunkeei\_highly.ffn",package="sscu"),ref\_cds\_file=syste

# if you want to load your own data, you just specify the file path for your input as these examples # optimal\_codon\_statistics(high\_cds\_file = "/home/yu/Data/codon\_usage/bee\_endosymbionts/sharp\_40\_highly\_datase

s\_index *S index (Strength of Selected Codon Usage)*

#### Description

The function sscu calculates the S index (strength of selected codon usage bias) for bacteria species based on Paul Sharp's method. The method take into account of background mutation rate, and focus only on codons with universal translational advantages in all bacterial species. Thus the sscu index can be used to quantify the strength of translational selection and is comparable among different species.

#### Usage

```
s_index(high_cds_file = NULL, genomic_cds_file = NULL, gc3 = NULL)
```
#### Arguments

high\_cds\_file a character vector for the filepath of the highly expressed genes genomic\_cds\_file a character vector for the filepath of the whole genome cds file gc3 a numeric vector with gc3 value, eg, 0.5

# Details

The function calculates the S index (strength of selected codon usage bias) for bacteria species based on Paul Sharp's method.The method take into account of background mutation rate (in the program, two arguments genomic\_cds\_file and gc3, are input to calculate mutation), and focus only on codons with universal translational advantages in all bacterial species (in the program, one argument high\_cds\_file, is input to calculate these codons). Thus the s index can be used to quantify the strength of translational selection and is comparable among different species.

The argument high cds file much be specified with the input filepath for the highly expressed genes. The file should be a multifasta file contains 40 highly, including elongation factor Tu, Ts, G, 50S ribosomal protein L1 to L6, L9 to L20, 30S ribosomal protein S2 to S20. This file can be generated by either directly extract these DNA sequence from genbank file, or parse by blast program. For the four amino acids (Phy, Tyr, Ile and Asn), the C-ending codons are always preferred than the U-ending codons. Thus, only these four codons were taken into account in the analyses.

The two arguments, genomic\_cds\_file or gc3, is used to calculate the genomic mutation rate, and one of them must be specified. The genomic cds file should be a multifasta file contains all the coding sequences in the genome, and the function use it to calculate the genomic gc3 and mutation rate. If the gc3 value for the genome is known already, you can specify it in the argument gc3. If both the genomic\_cds\_file and gc3 arguments are specified, the function will use the genomic\_cds\_file to calculate mutation rate, and neglect the gc3 argument.

#### Value

a numeric vector s-index is returned

#### Author(s)

Yu Sun

# References

Sharp PM, Bailes E, Grocock RJ, Peden JF, Sockett RE (2005). Variation in the strength of selected codon usage bias among bacteria. Nucleic Acids Research.

#### See Also

[uco](#page-0-0) in seqinr library for rscu calculation

# Examples

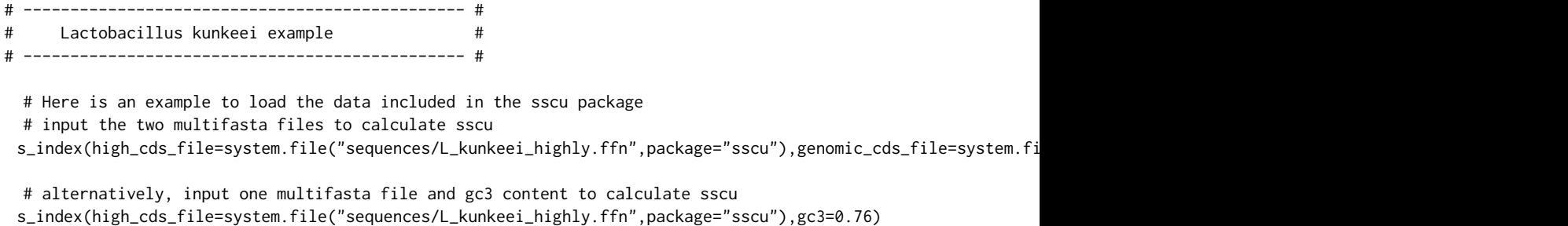

<span id="page-13-0"></span>

# if you want to load your own data, you just specify the file path for your input as these examples

- # s\_index(high\_cds\_file="/home/yu/Data/codon\_usage/bee\_endosymbionts/sharp\_40\_highly\_dataset/Bin2.ffn",genomi
- # s\_index(high\_cds\_file="/home/yu/Data/codon\_usage/bee\_endosymbionts/sharp\_40\_highly\_dataset/Bin2.ffn",gc3=0.76)

# <span id="page-15-0"></span>Index

akashi\_test, [3](#page-2-0) GC3, *[5](#page-4-0)* genomic\_gc3, [5](#page-4-0) low\_frequency\_op, [6](#page-5-0) op\_corre\_CodonW, [7](#page-6-0) op\_corre\_NCprime, [9](#page-8-0) op\_highly, [10](#page-9-0) op\_highly\_stats, [11](#page-10-0) optimal\_codon\_statistics *(*op\_highly\_stats*)*, [11](#page-10-0) optimal\_codons *(*op\_highly*)*, [10](#page-9-0) optimal\_codons\_table *(*op\_highly\_stats*)*, [11](#page-10-0) s\_index, [13](#page-12-0)

selected\_codons *(*op\_highly*)*, [10](#page-9-0) sscu-package, [2](#page-1-0)

uco, *[13,](#page-12-0) [14](#page-13-0)*